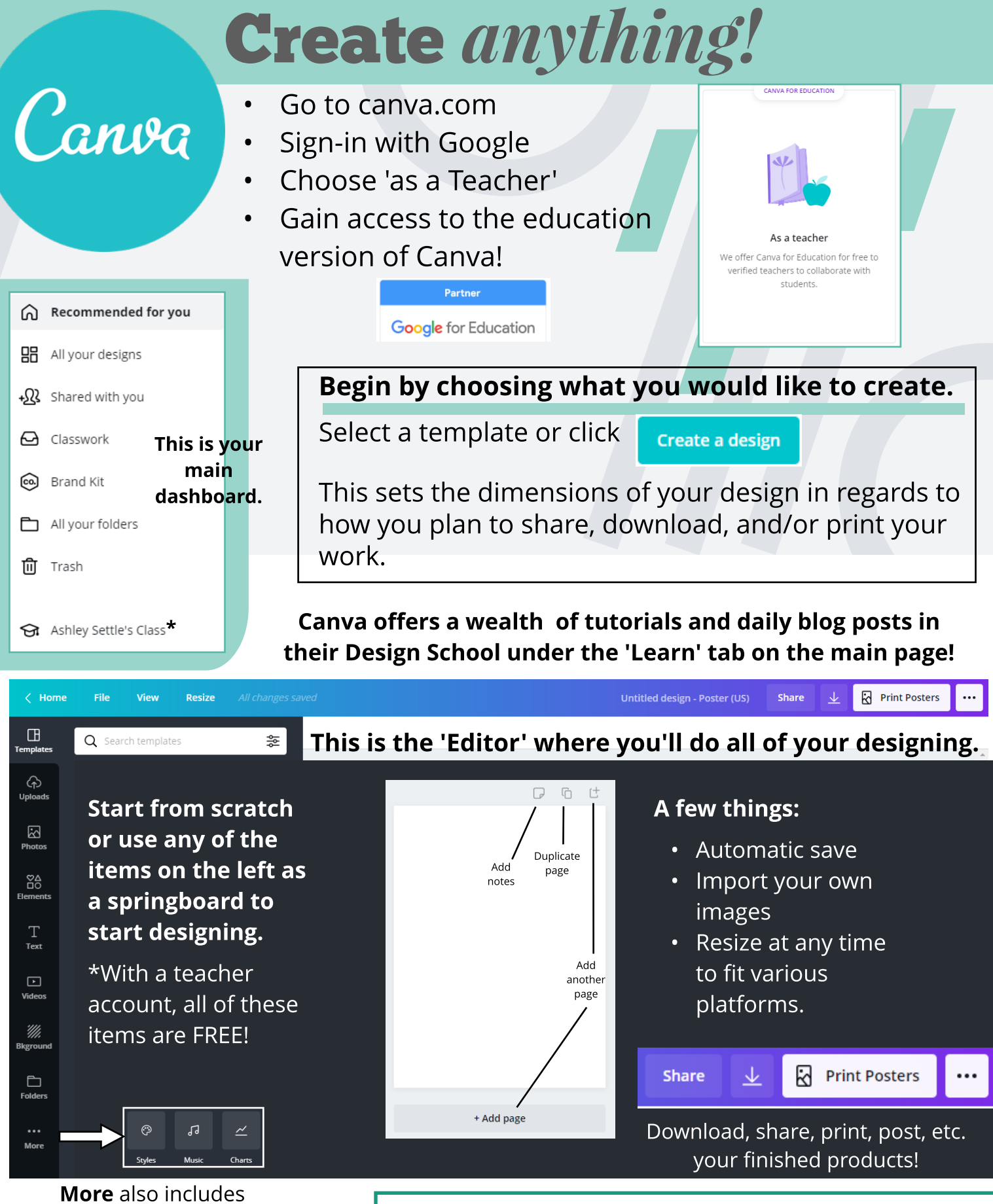

integration with various apps and online programs.

\* Click on your Class tab on the main dashboard. You can add students to your class, or provide a link for them to join, so that they can easily share their designs with you!